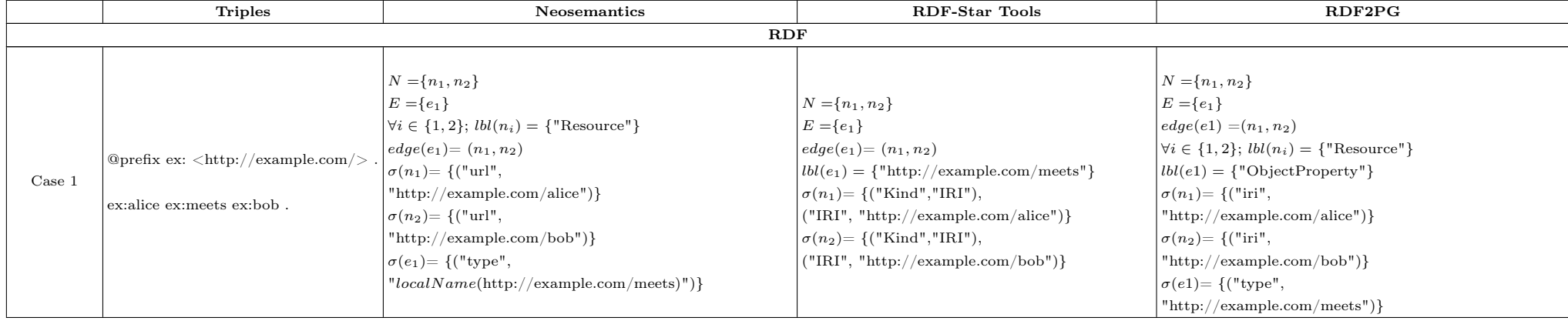

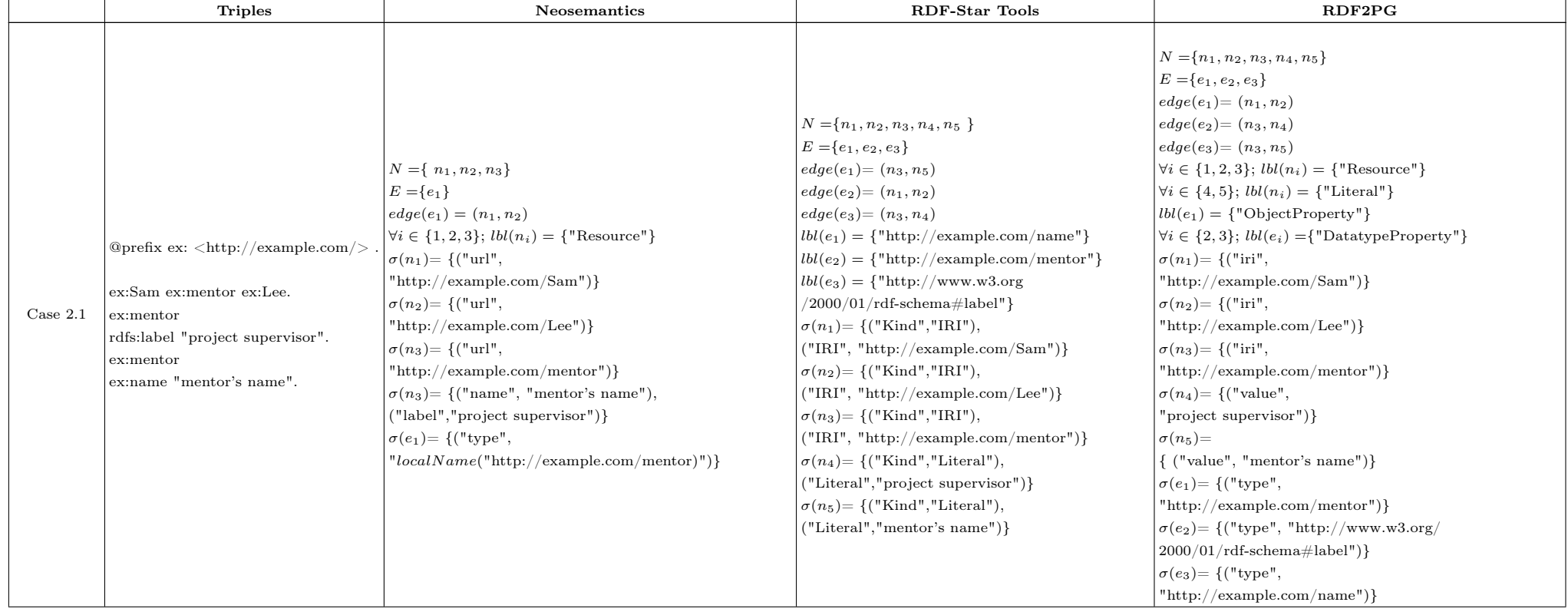

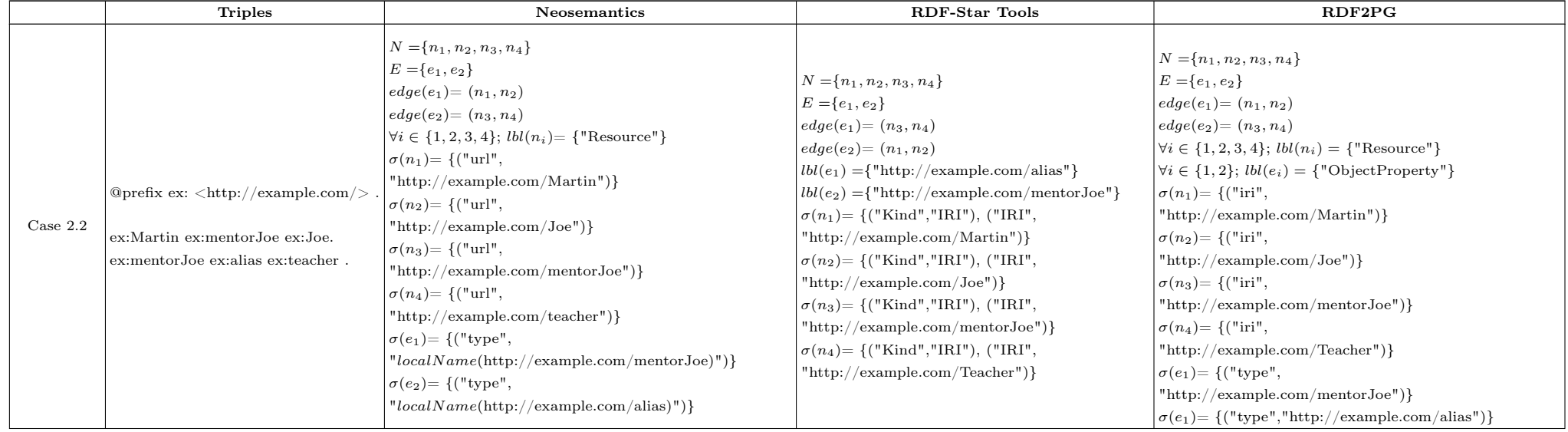

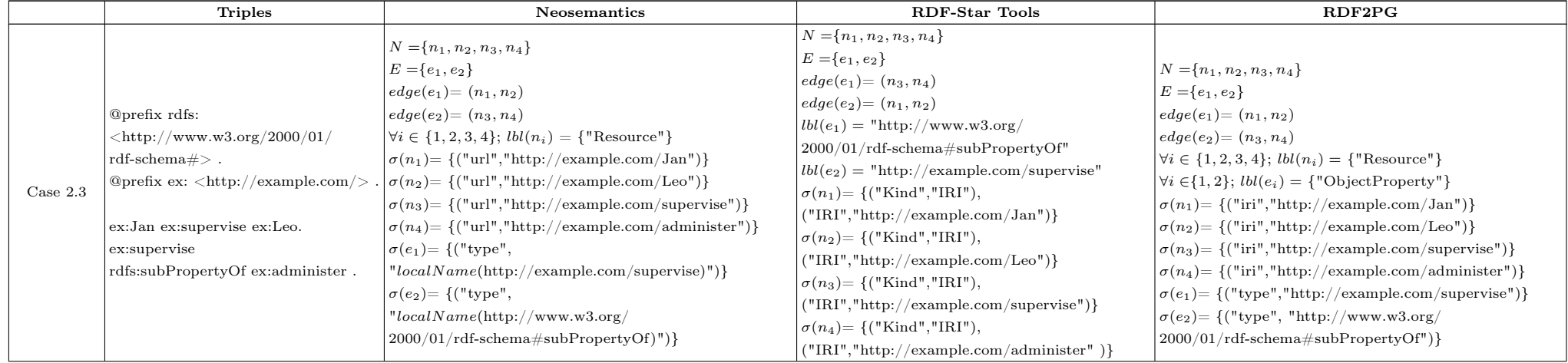

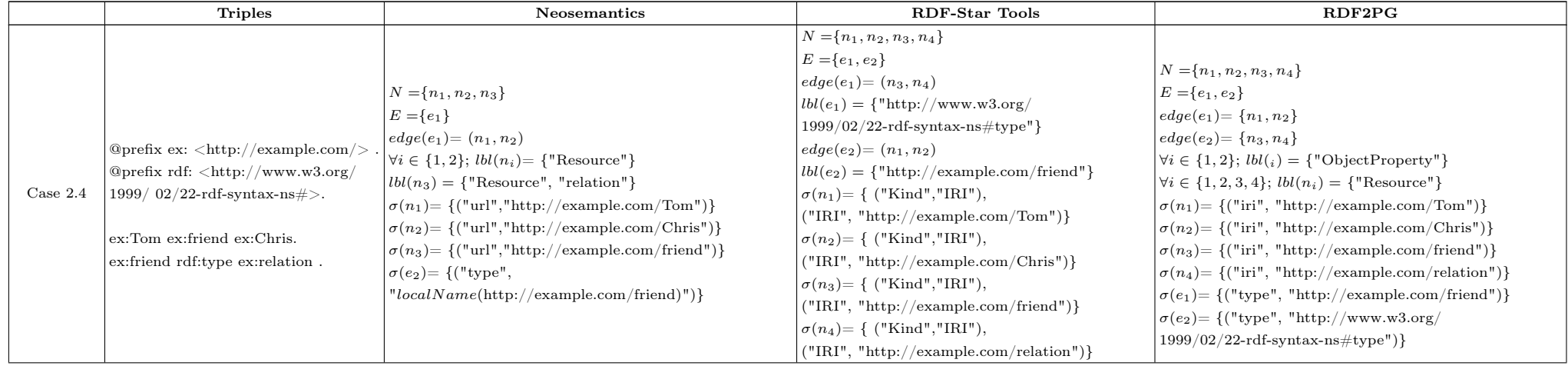

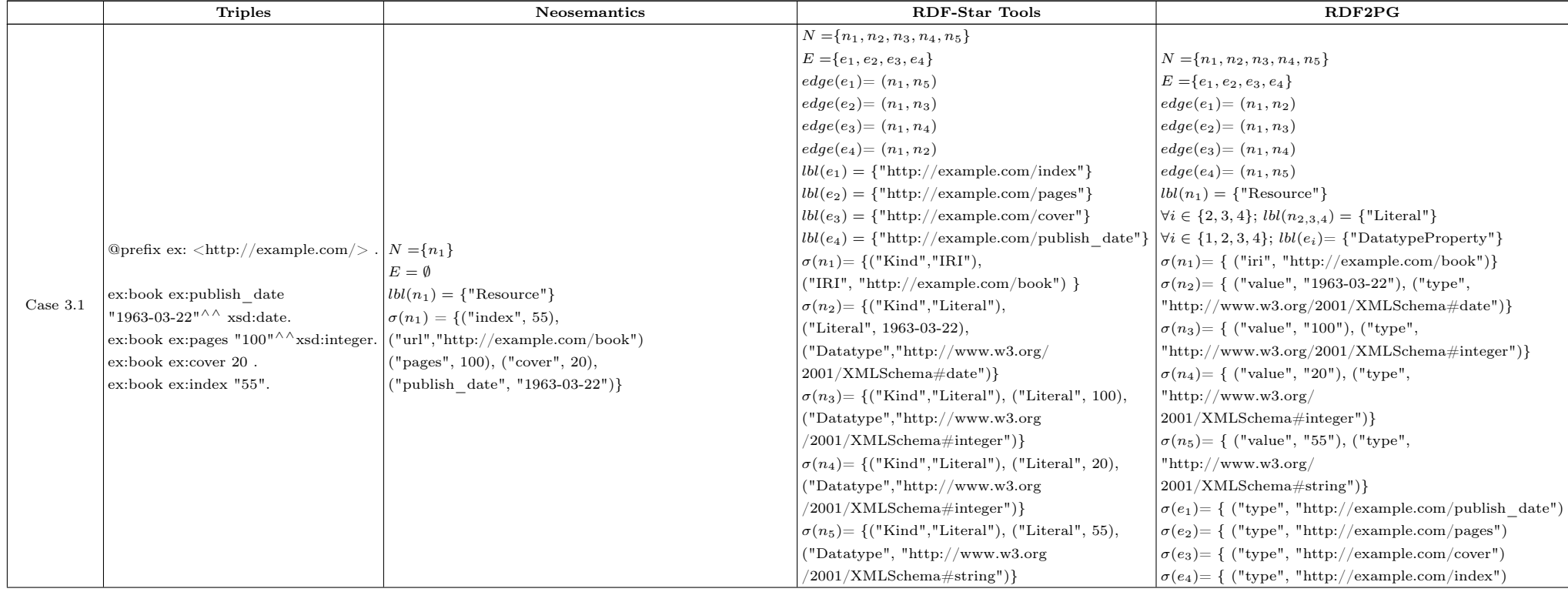

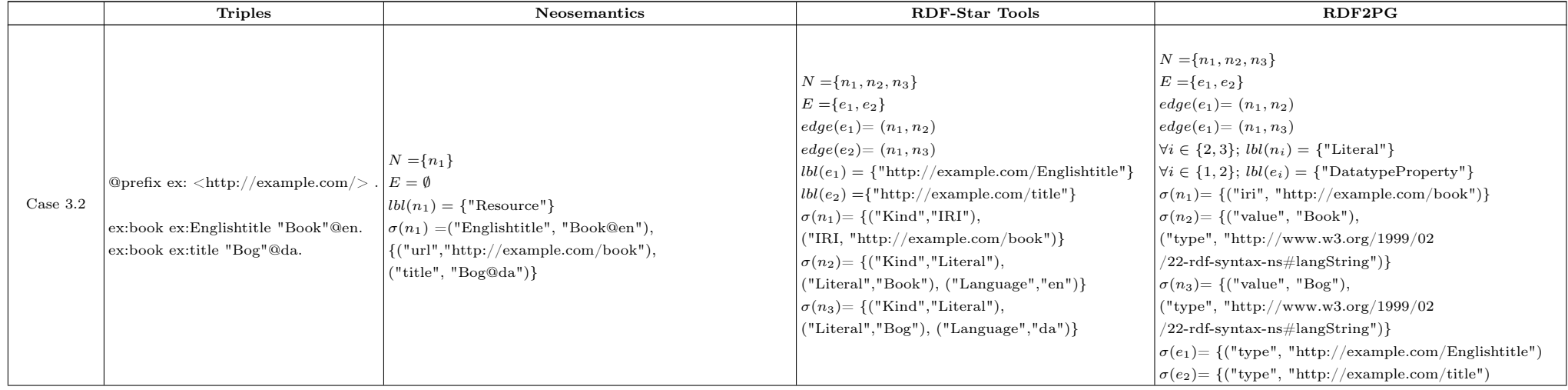

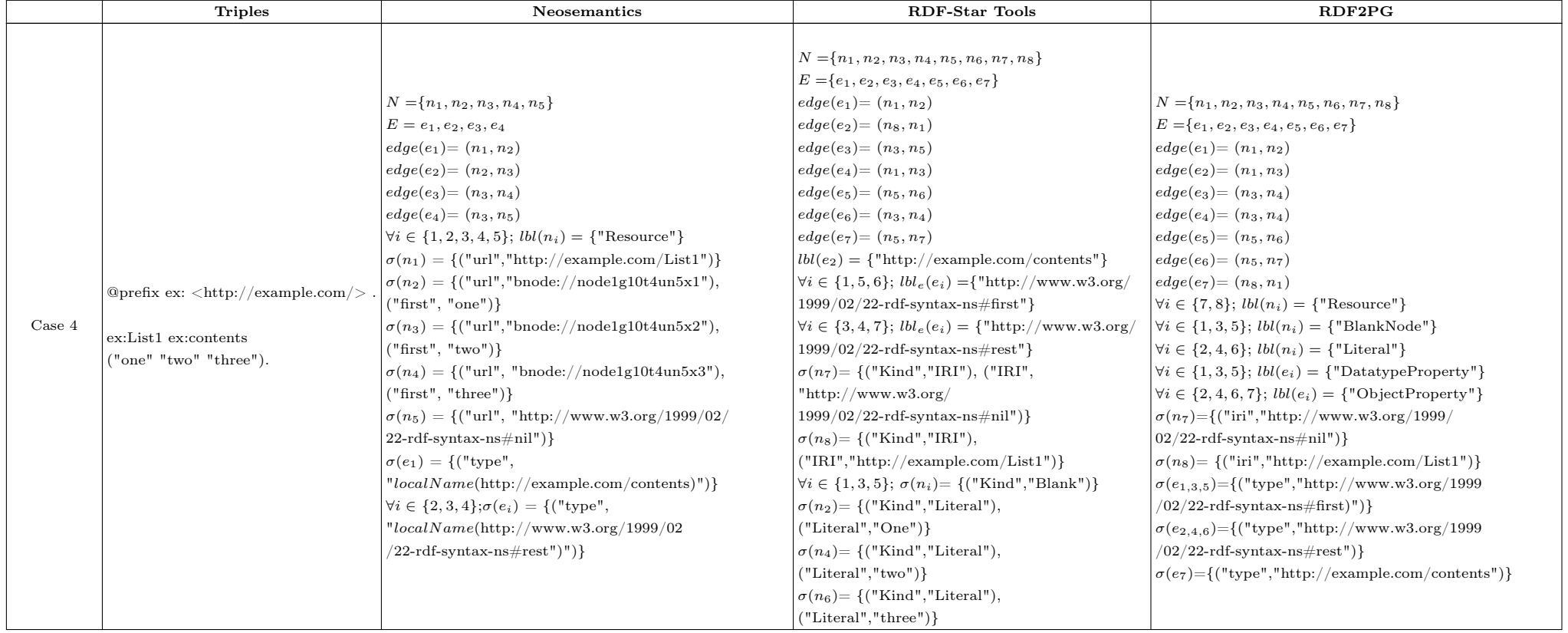

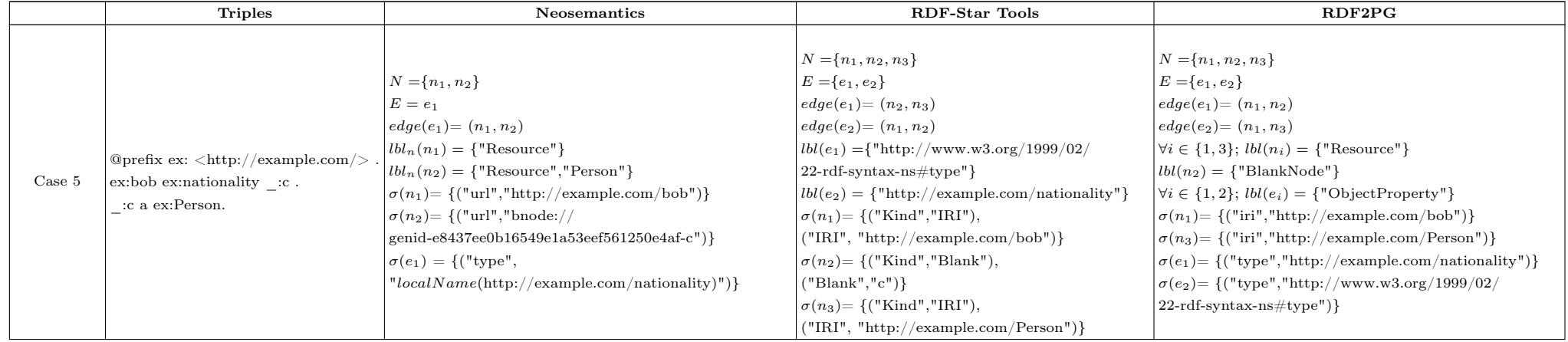

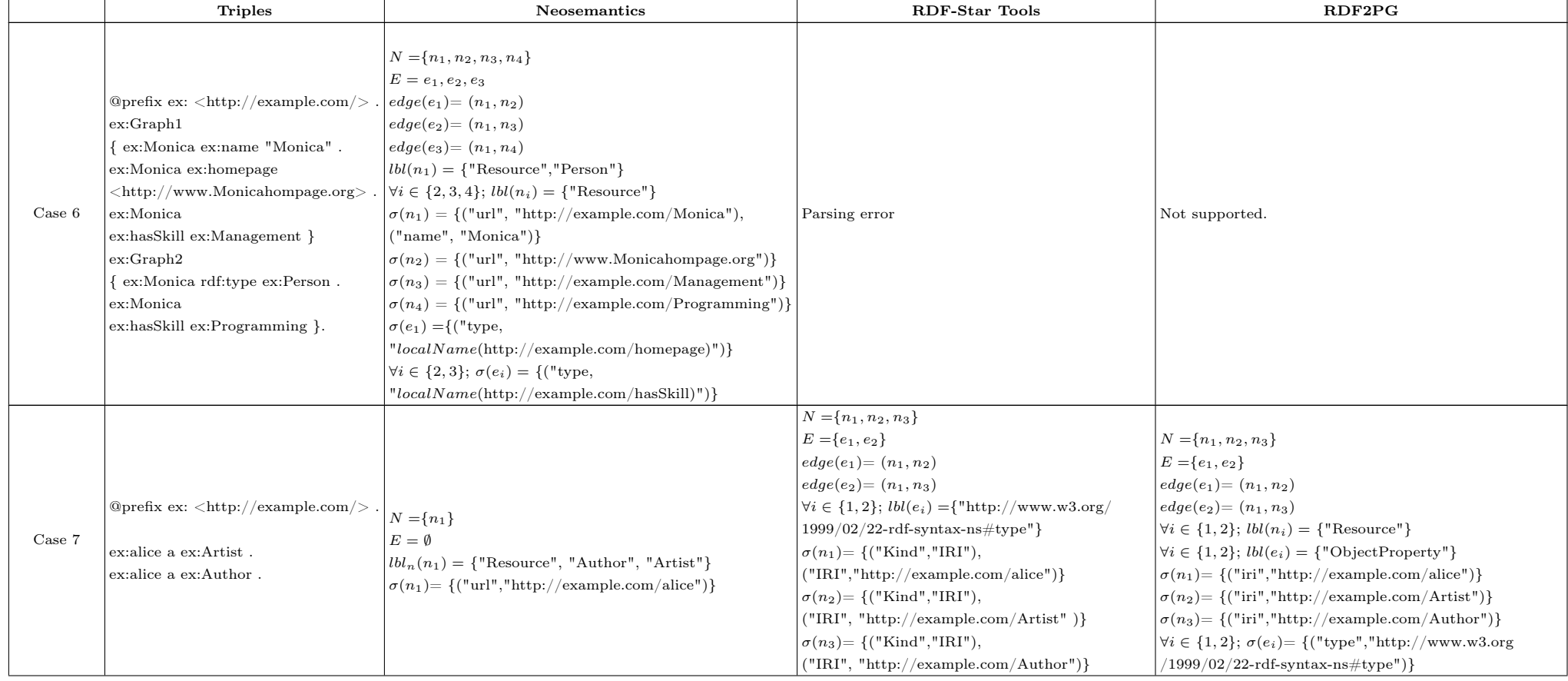

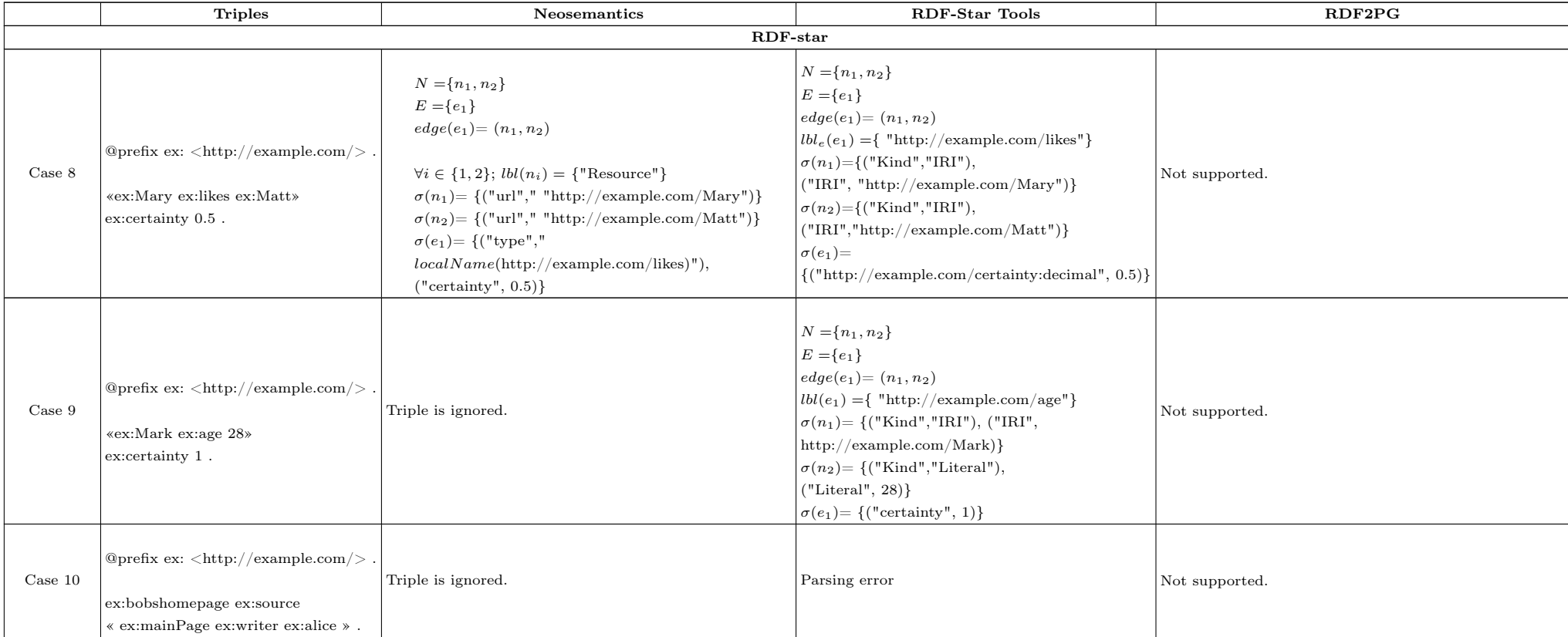

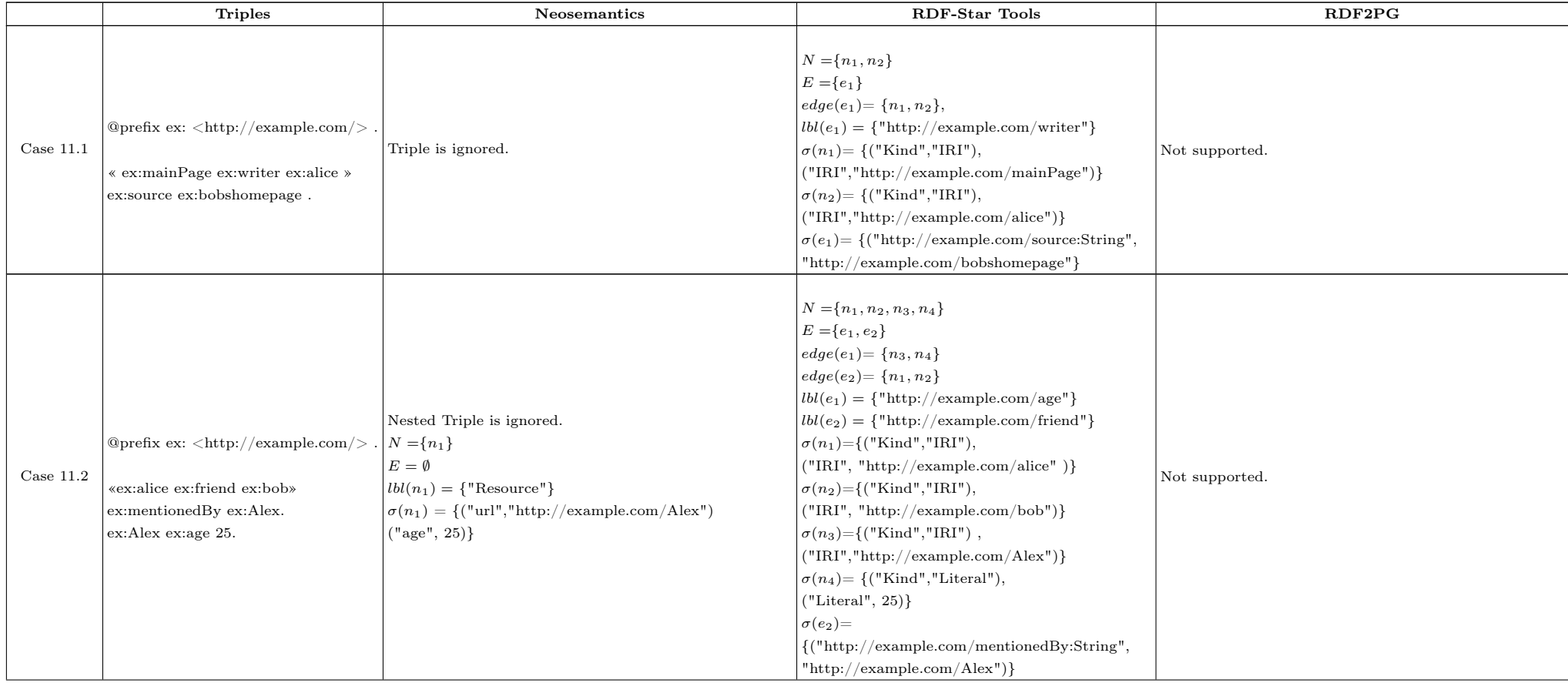

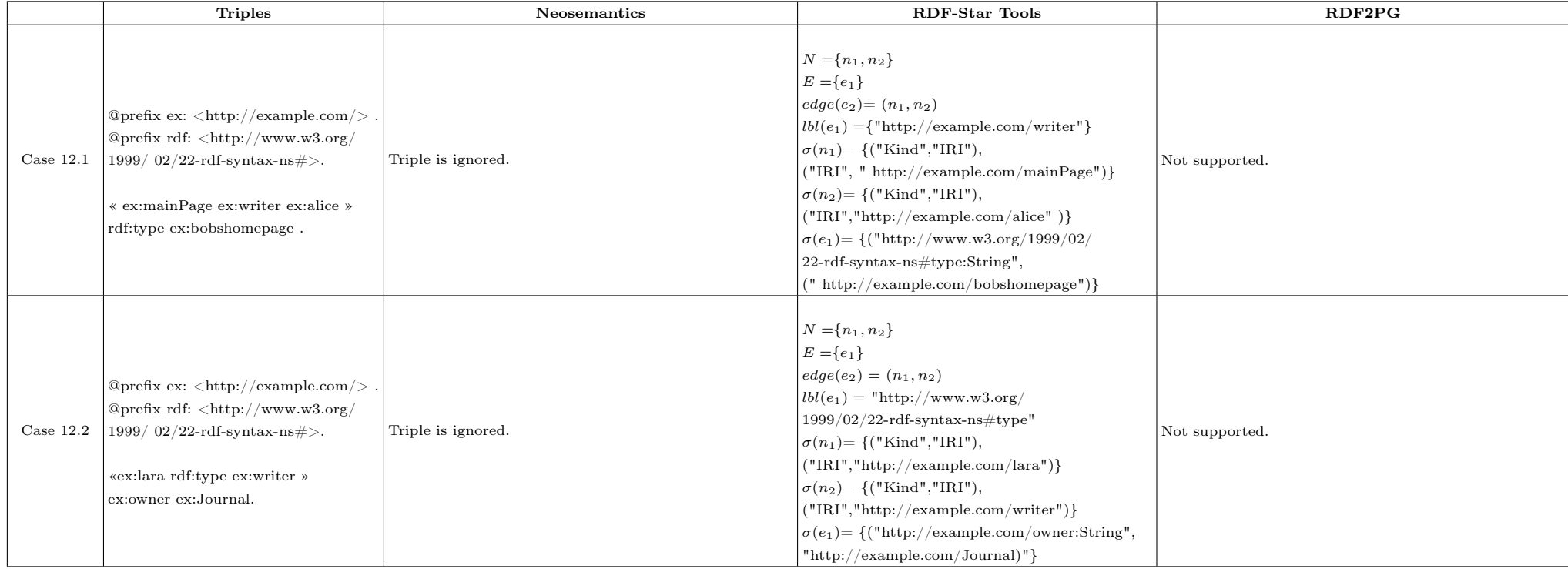

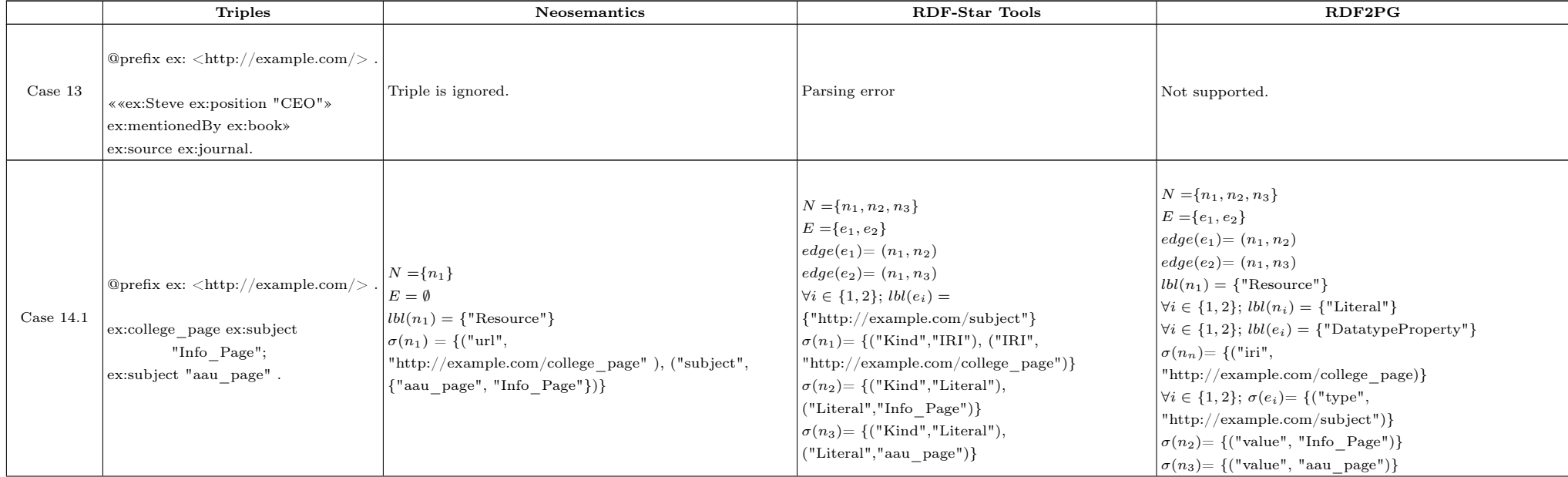

![](_page_14_Picture_454.jpeg)

![](_page_15_Picture_224.jpeg)